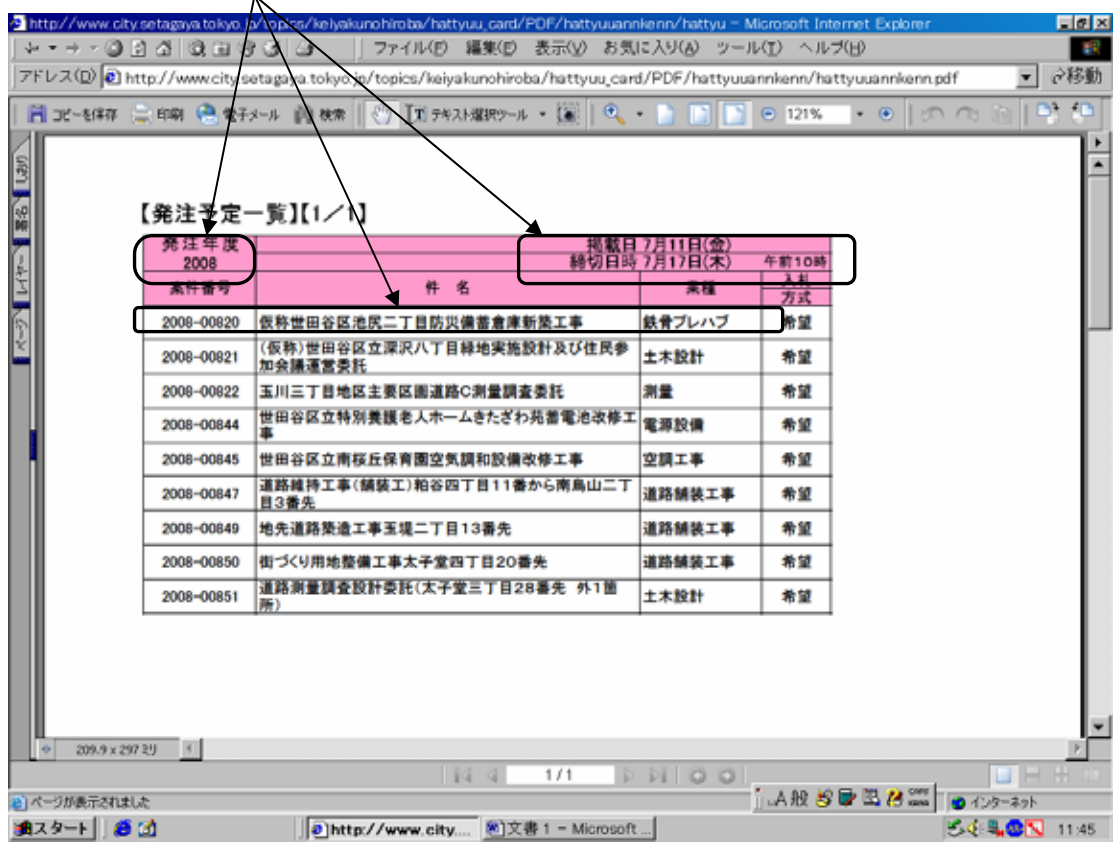

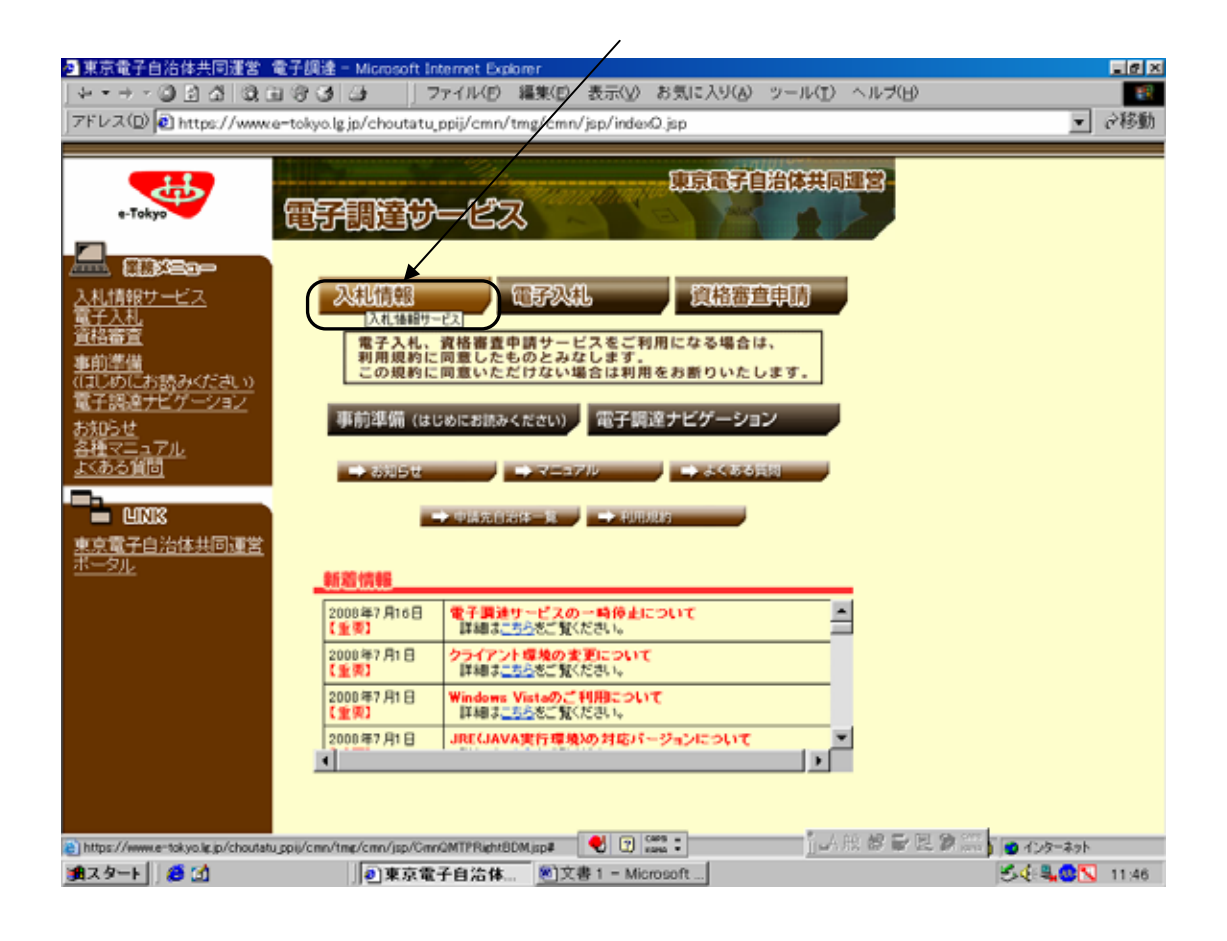

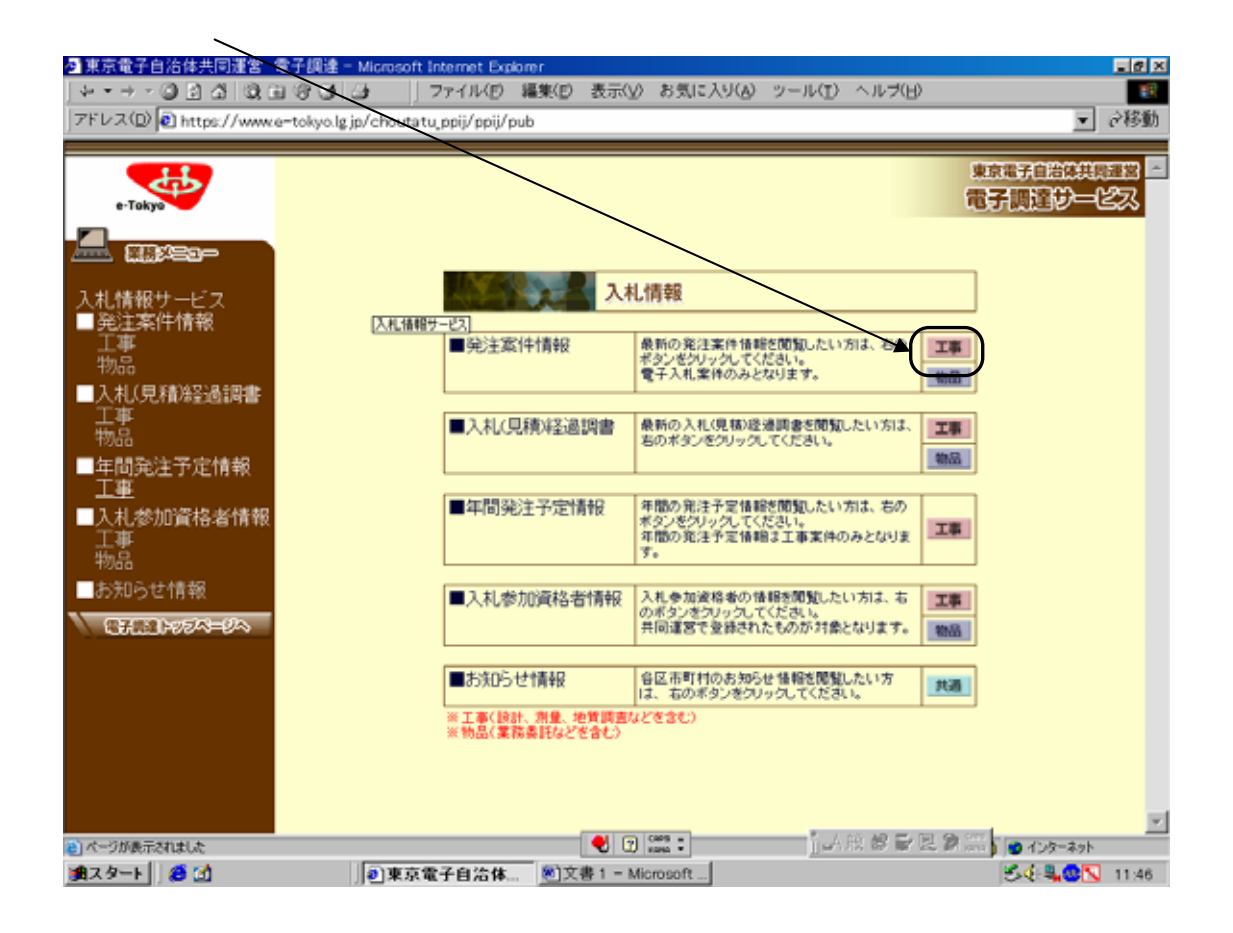

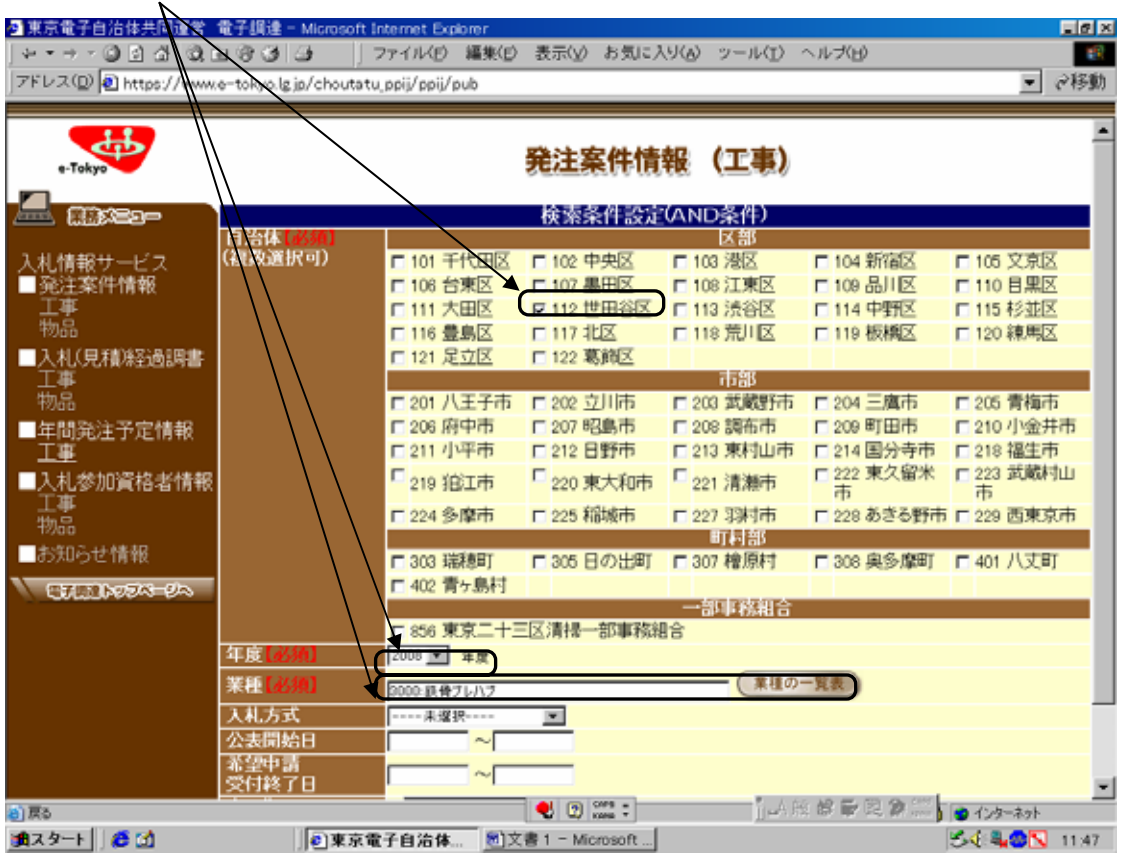

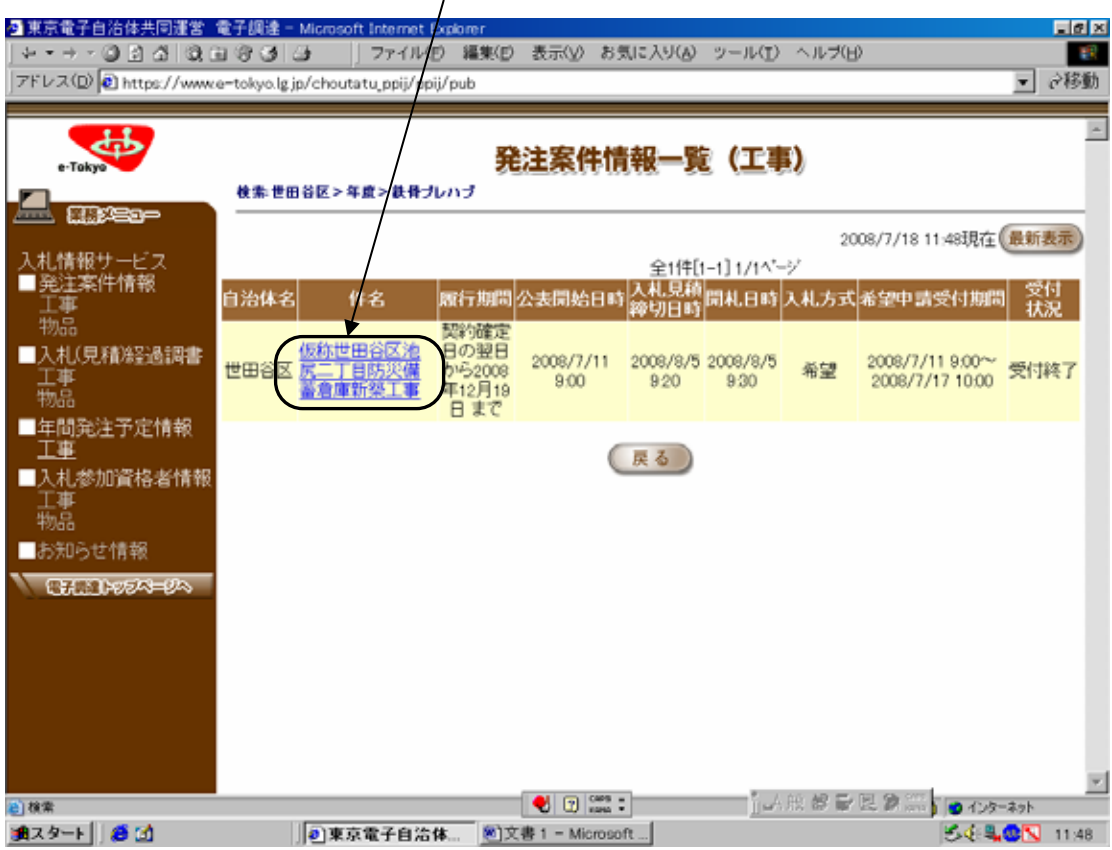

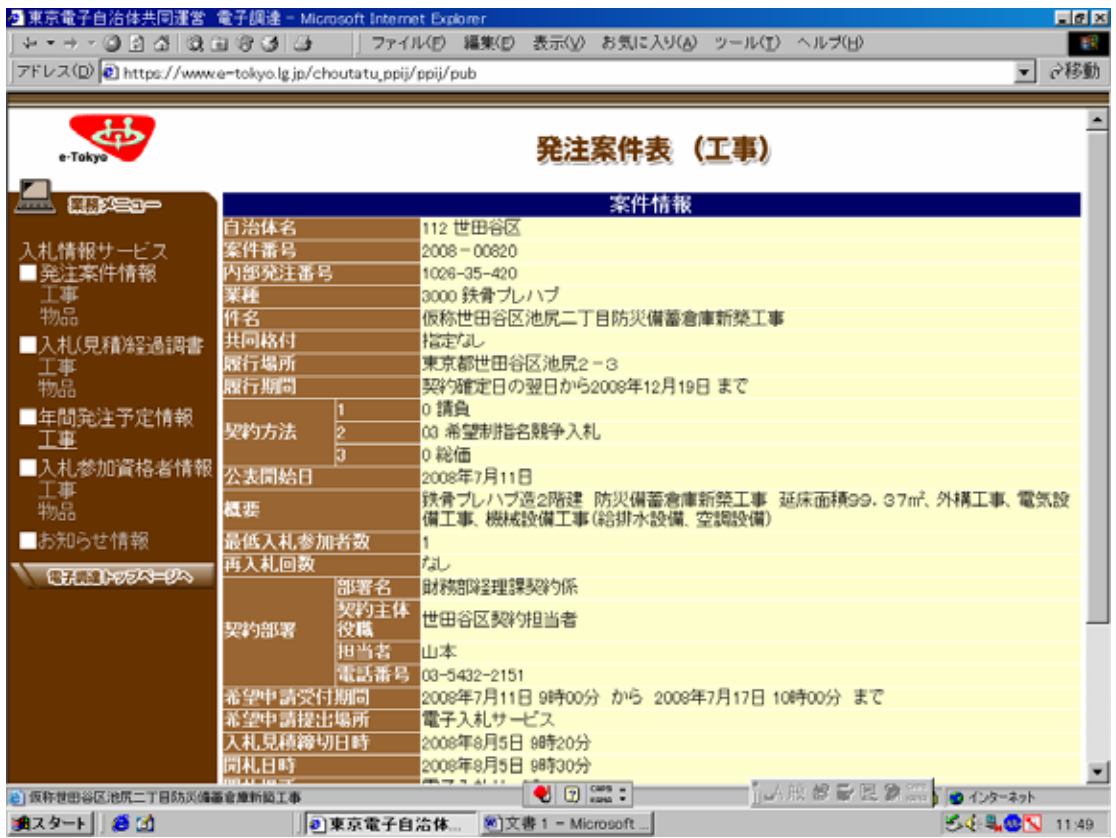

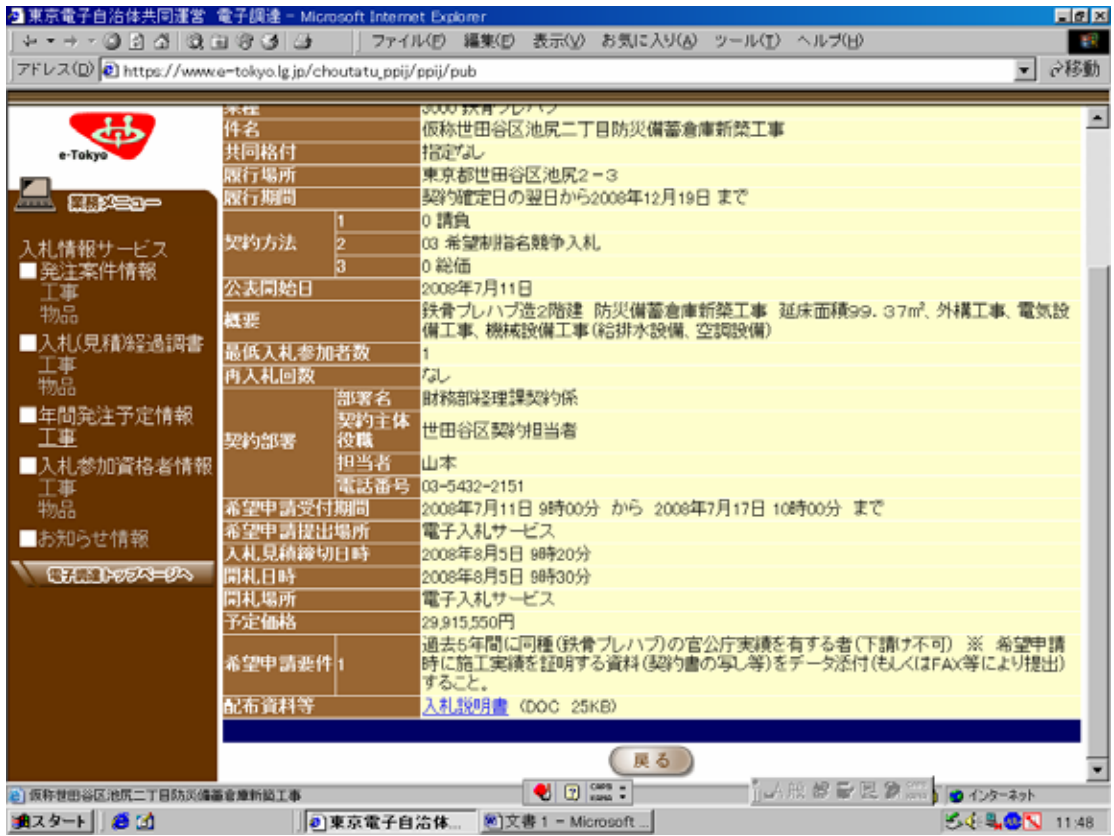

200X-00XXX